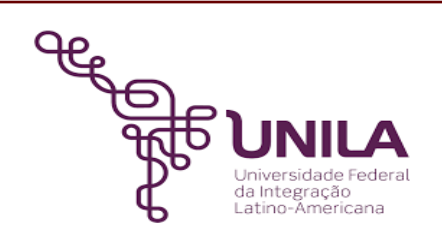

# **DETALHAMENTO DAS ATIVIDADES DO SUBPROCESSO - DAS**

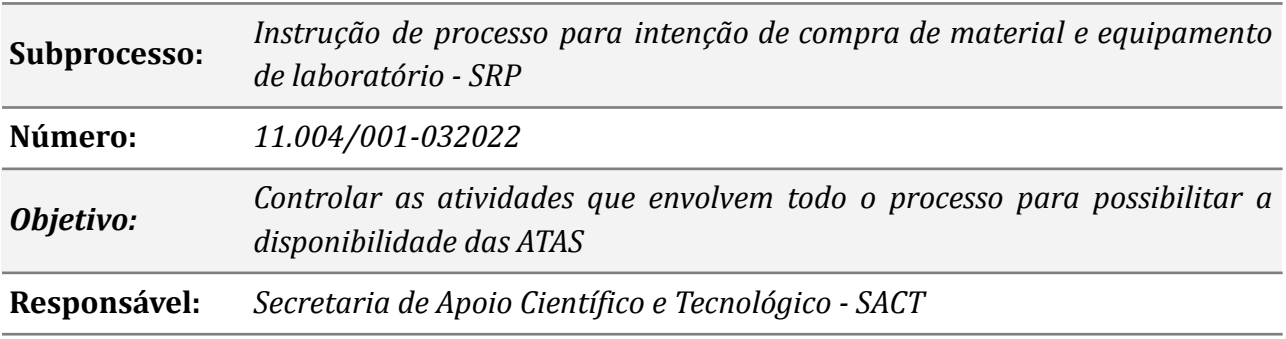

#### **Atores**

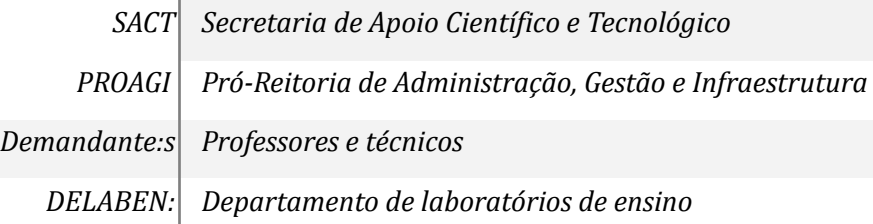

# **Atividades do subprocesso**

#### *1. Levantamento da demanda para atendimento de aula*

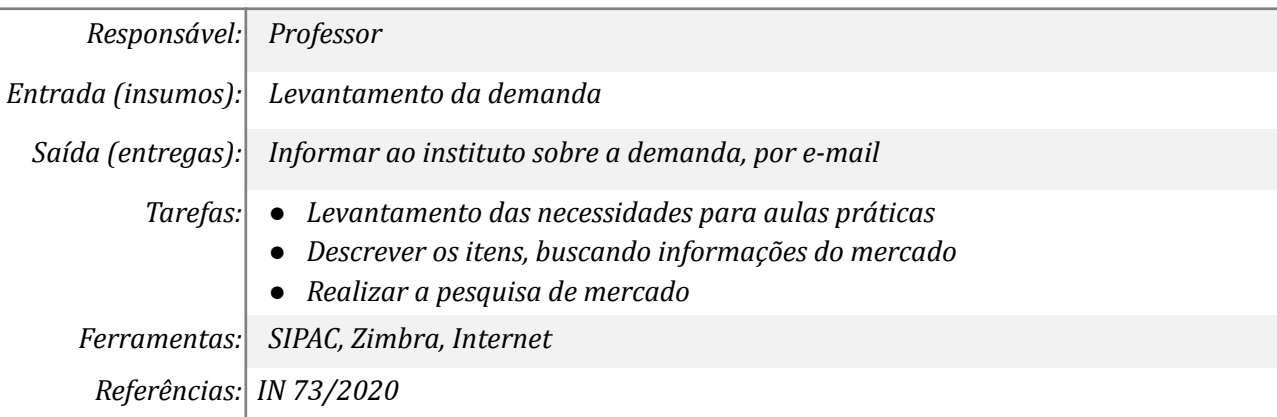

#### *2. Realizar a junção das demandas*

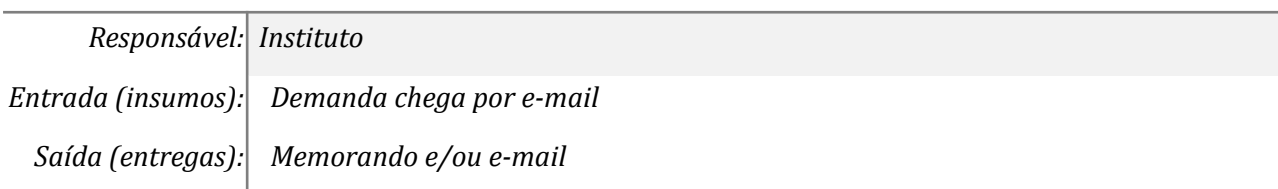

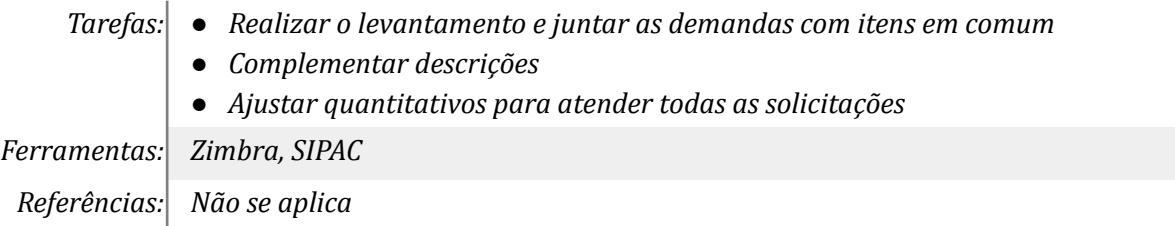

# *3. Levantamento da demanda de consumo*

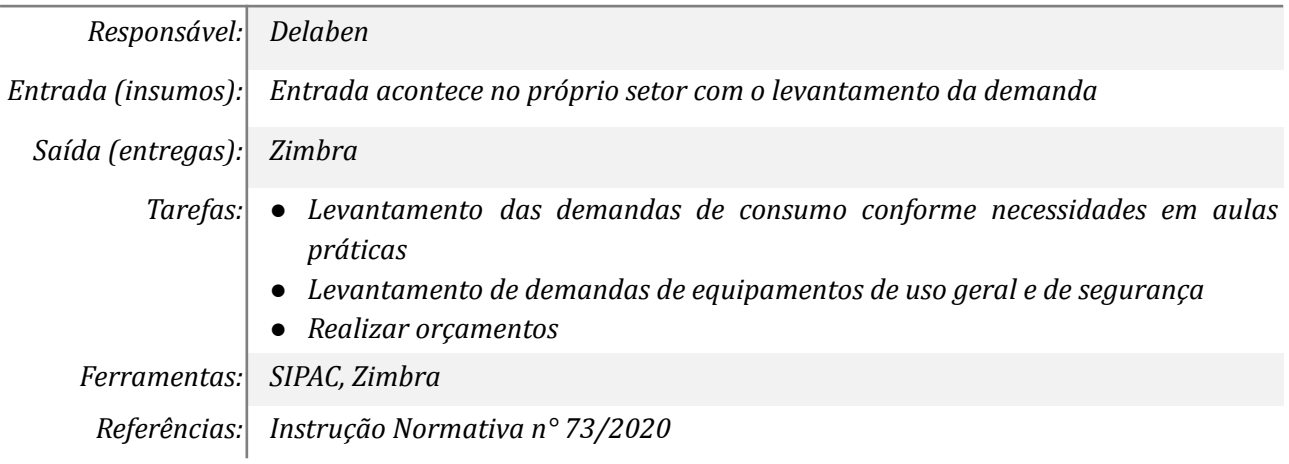

# *4. Revisar as demandas e consolidar a planilha*

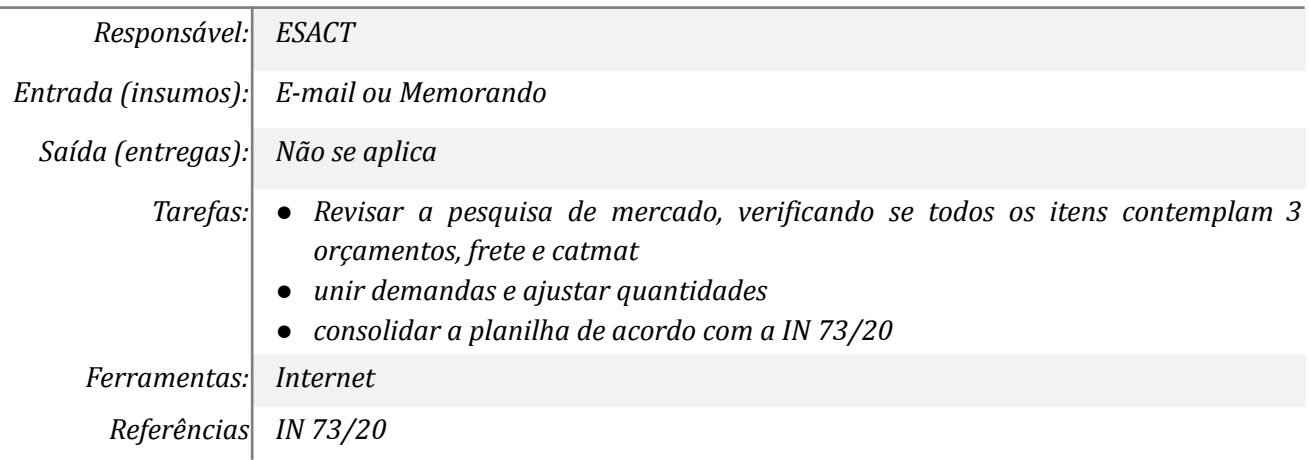

# *5. Elaborar o DOD para abertura do processo*

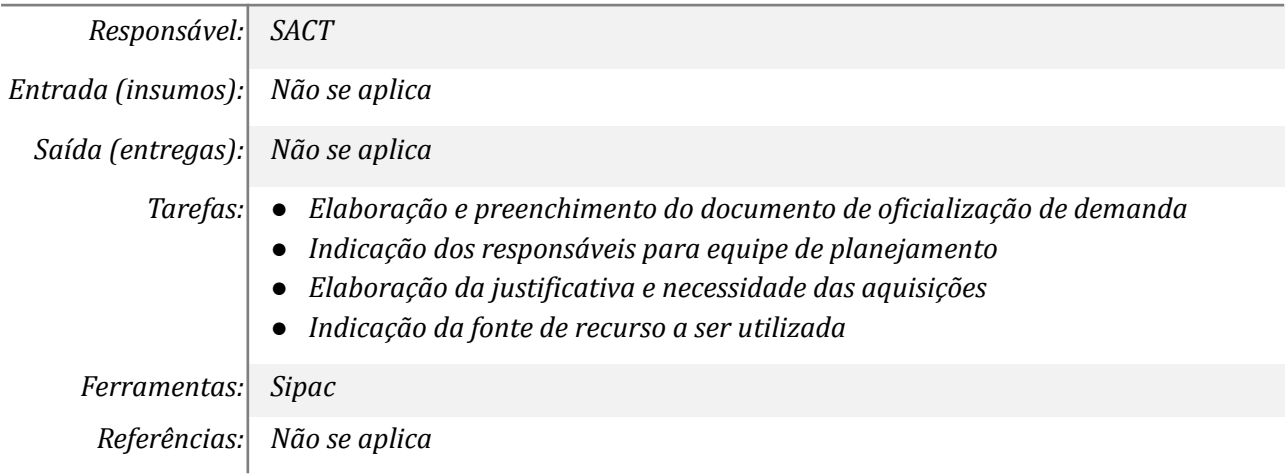

#### *6. Elaborar ETP e Gerenciamento de riscos*

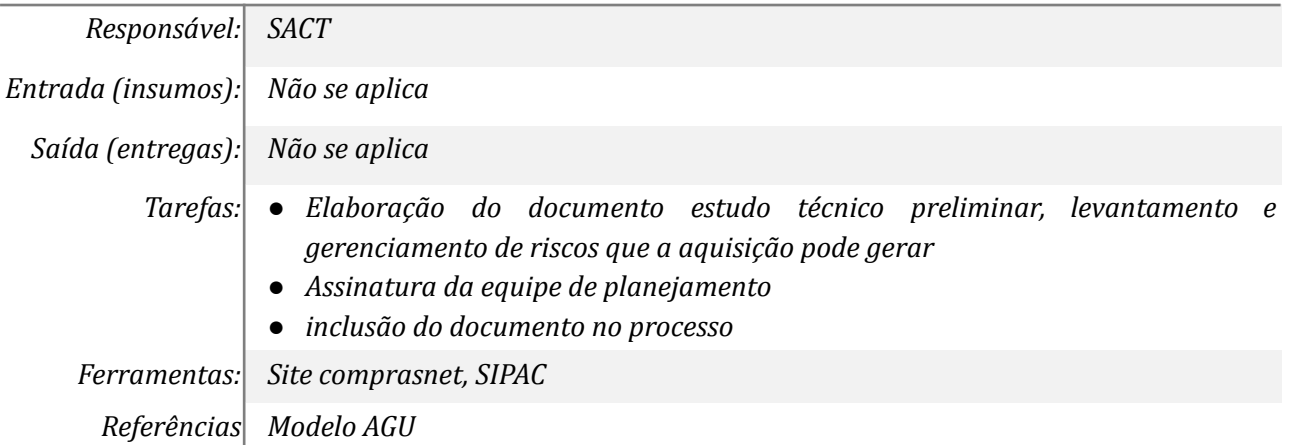

# *7. Elaborar o Termo de referência*

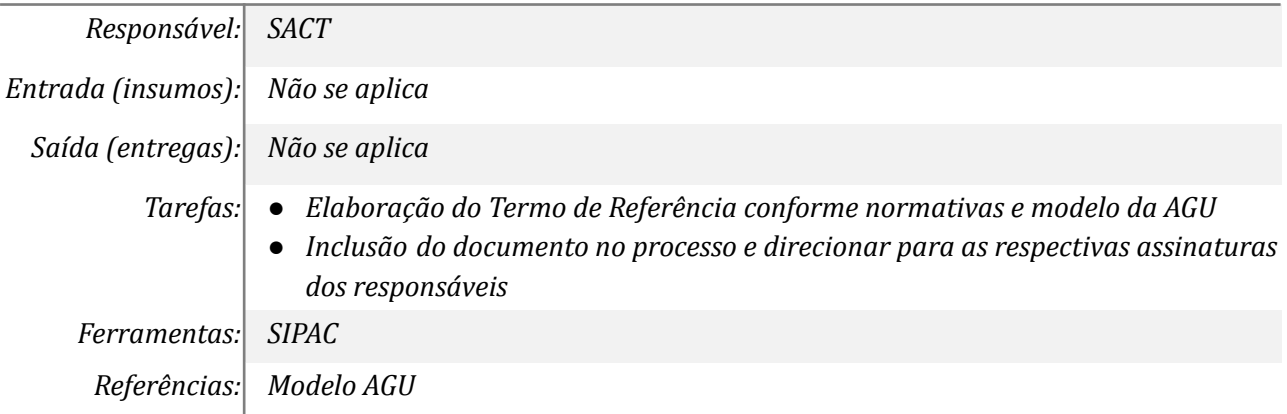

### *8. Realizar ajustes nos documentos conforme orientações do check-list*

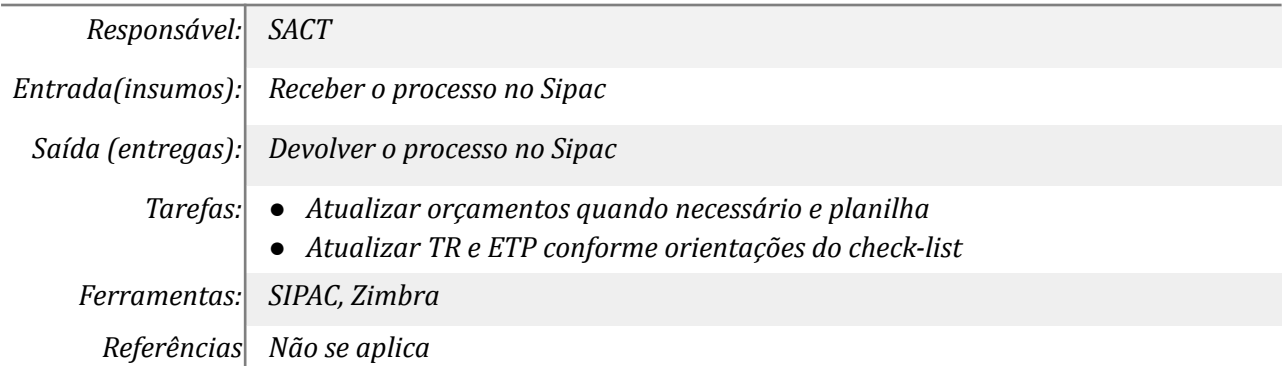

# *9. Inclusão da instituição interessada no Termo de Referência*

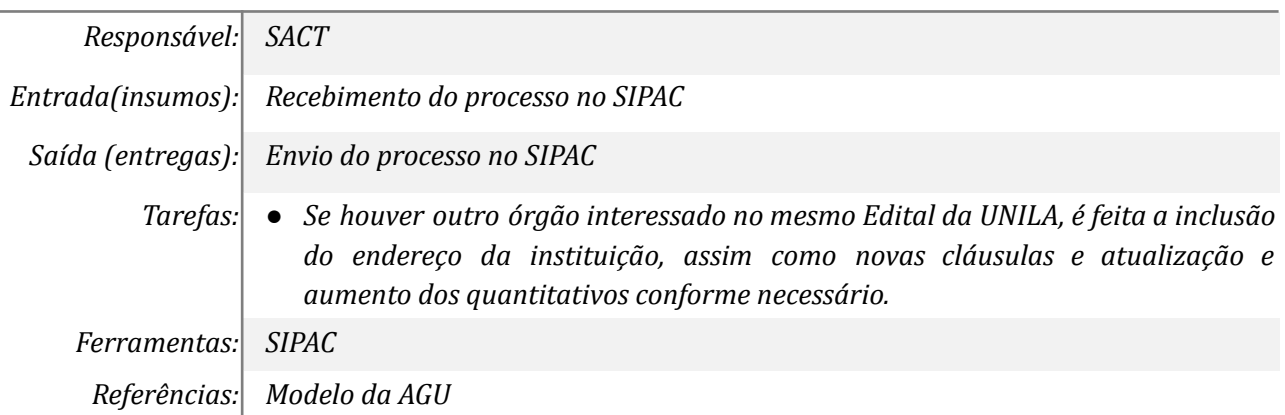

# *10. Analisar parecer jurídico*

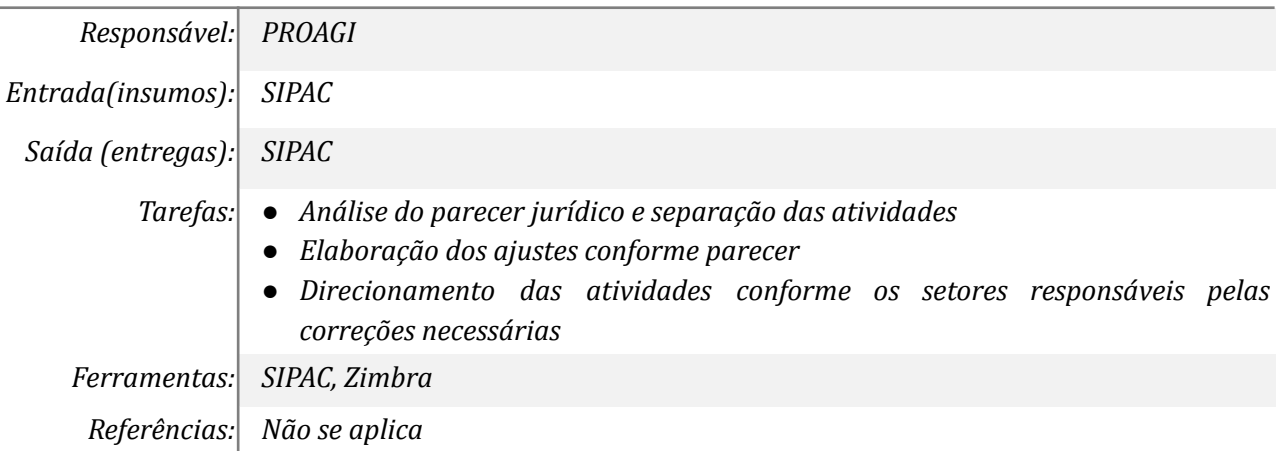

# *11. Correções nos documentos conforme orientações da Procuradoria*

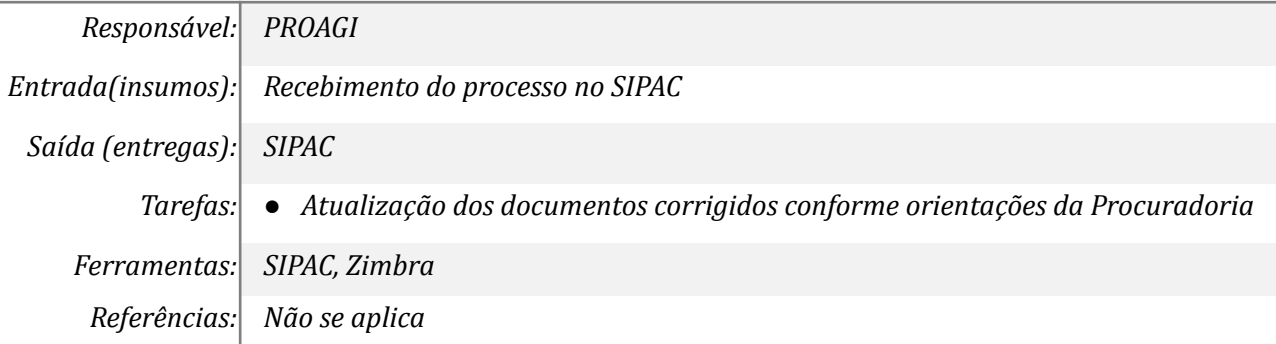

# *12. Identificar e direcionar para o demandante*

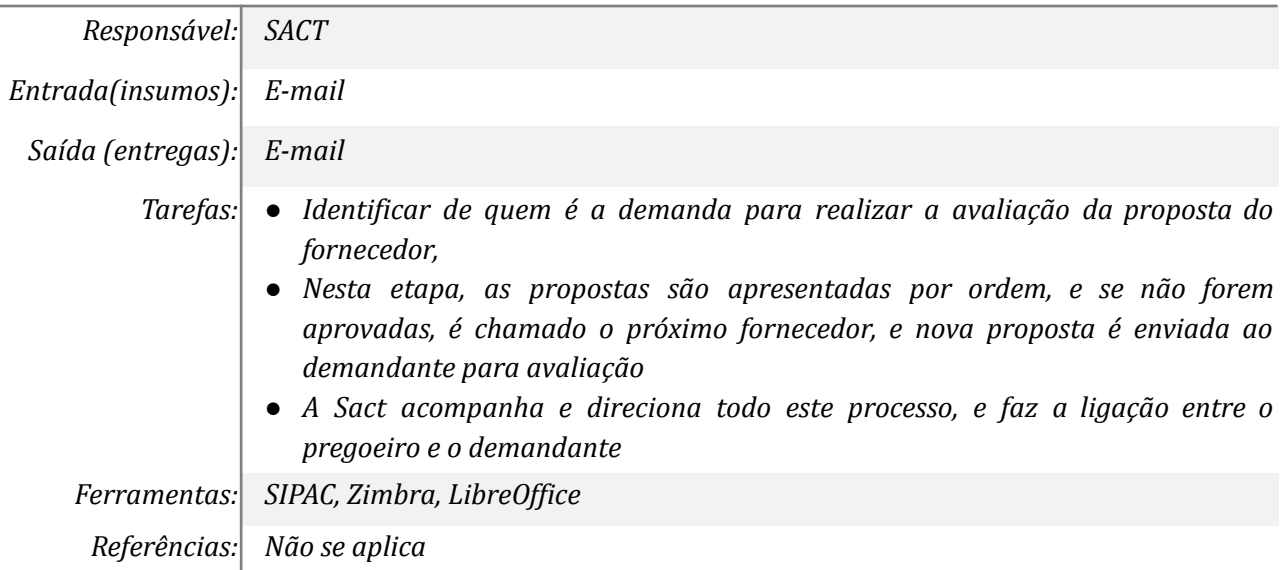

### *13. Avaliar se a proposta oferecida pelo fornecedor atende o Edital*

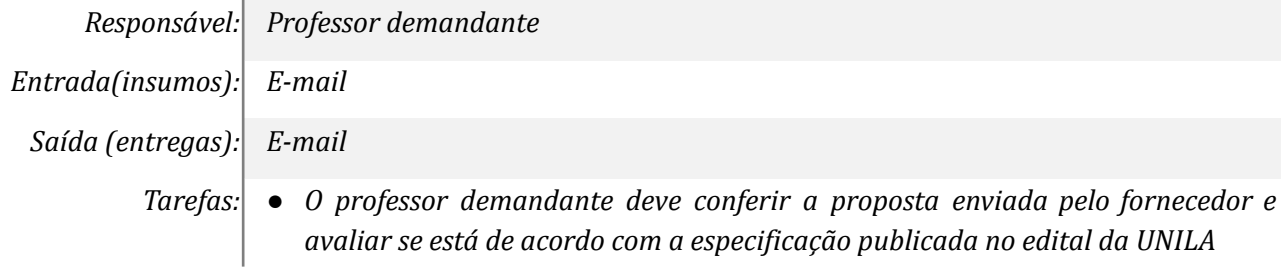

*● Preenchimento e assinatura da planilha de avaliação Ferramentas: SIPAC, Zimbra, LibreOf ice Referências: Não se aplica*

### *14. Avaliar se a proposta oferecida pelo fornecedor atende o Edital*

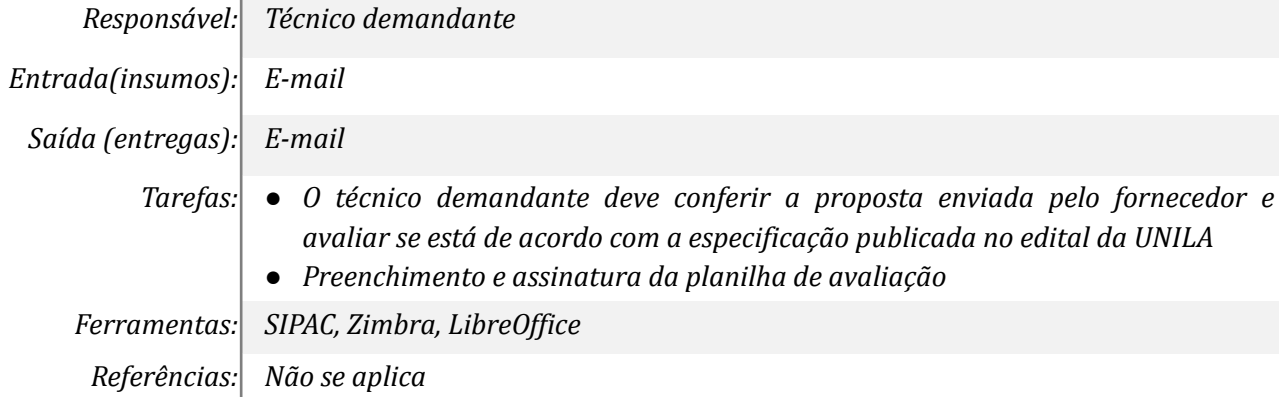

#### *15. Direcionar para o demandante avaliar o recurso*

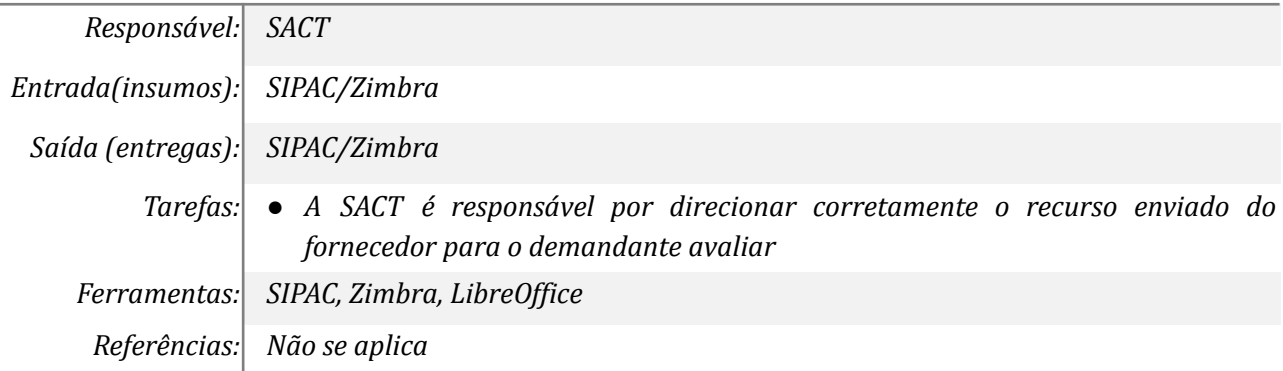

#### *16. Avaliar o recurso*

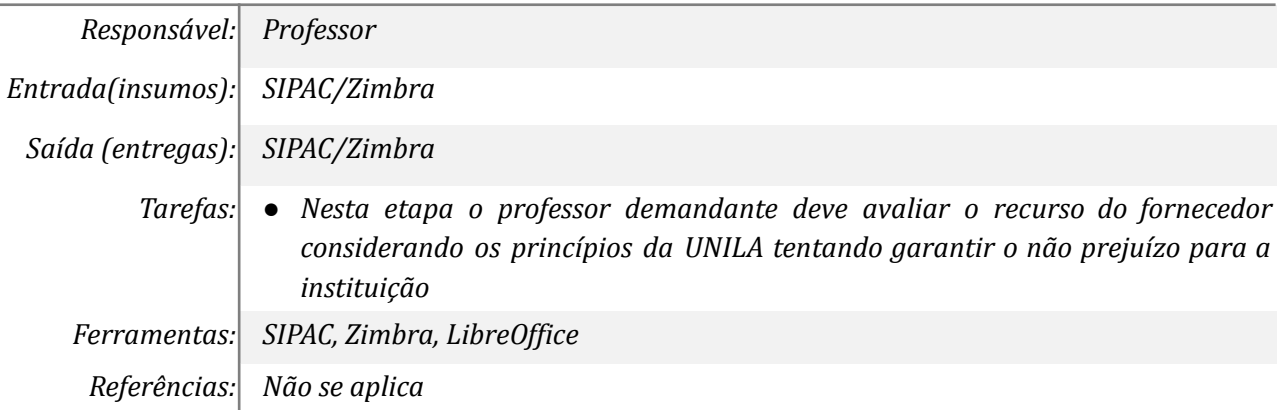

#### *17. Avaliar o recurso*

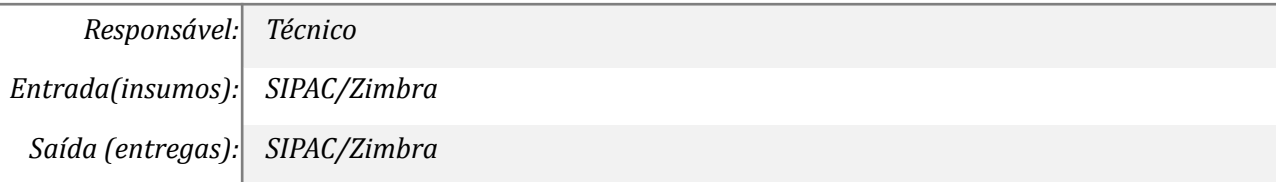

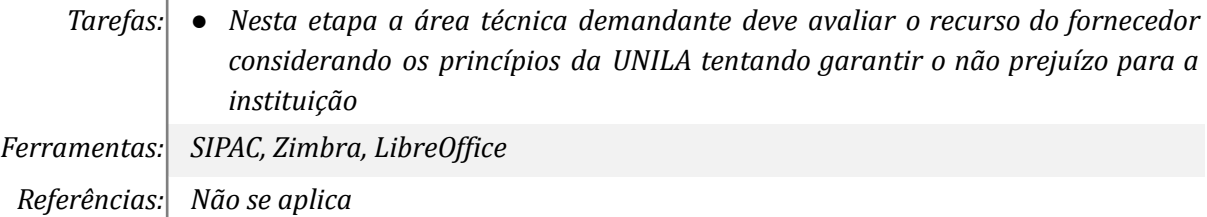

#### *18. Elaborar resposta para o recurso*

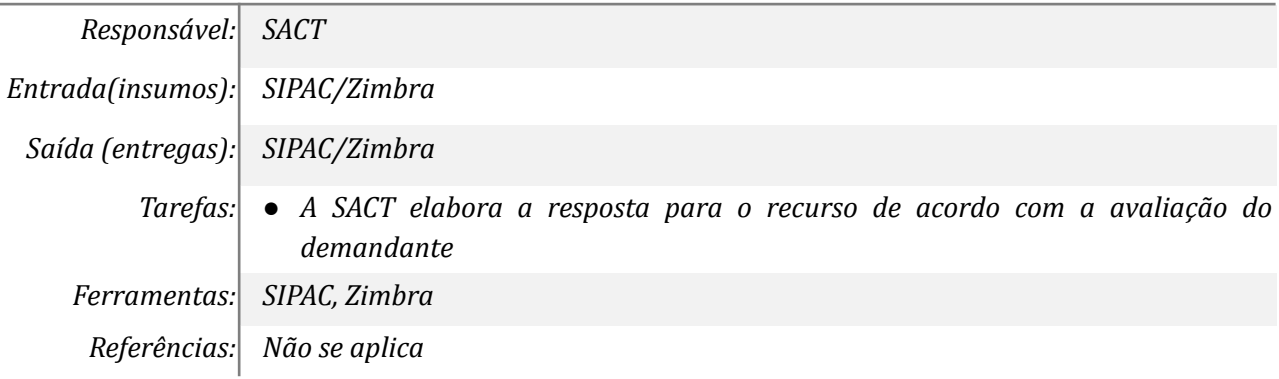

# **Mapa do Subprocesso**

*Mapa disponível no Portal de Processos da UNILA*

### **Outras Informações**

*As tarefas realizadas nos símbolos de subprocesso (caixinhas azuis), serão evidenciadas em outros DAS vinculados aos mapas de cada macrounidade.*

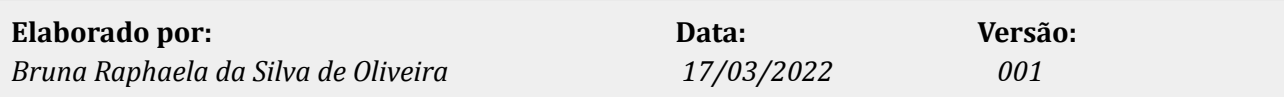